# <span id="page-0-0"></span>Particle Tracking with Deep Neural Networks at PANDA

Adeel Akram

Uppsala University adeel.akram@physics.uu.se

PANDA Tracking Workshop GSI Darmstadt

September 18, 2018

ヨメ マヨメ

#### Outline

- Conventional tracking approach
- Motivation for new methods
- Intro to Machine Learning
- Data Preprocessing
- Model Deployment
- Further Investigation
- Next Steps

4 0 8

画

 $2Q$ 

Common approach in High Energy Physics:

#### • Track finding

- Input: Particle Hits
- Algorithm: e.g. SttCellTrackFinder, Hough Transform etc.
- Output: Track Candidates

#### • Track fitting

- Input: Track Candidates
- Algorithm: e.g. Riemann Fit, Helix Fit etc.
- Output: Track Kinematics

**Single Street** 

 $OQ$ 

 $(1 + 4\sqrt{3})$   $(1 + 4\sqrt{3})$   $(1 + 4\sqrt{3})$ 

Conventional tracking methods suffer one/more of the following issues.

- Rely on linear dynamic models
- Are serial in nature
- Scale badly with track multiplicity
- Consume huge computing resources

An alternate approach is using Machine Learning (ML) methods.

- Track finding (pattern recognition)
- Track fitting (kinematics)

 $(0,1)$   $(0,1)$ 

**STAR** 

#### PANDA Experiment

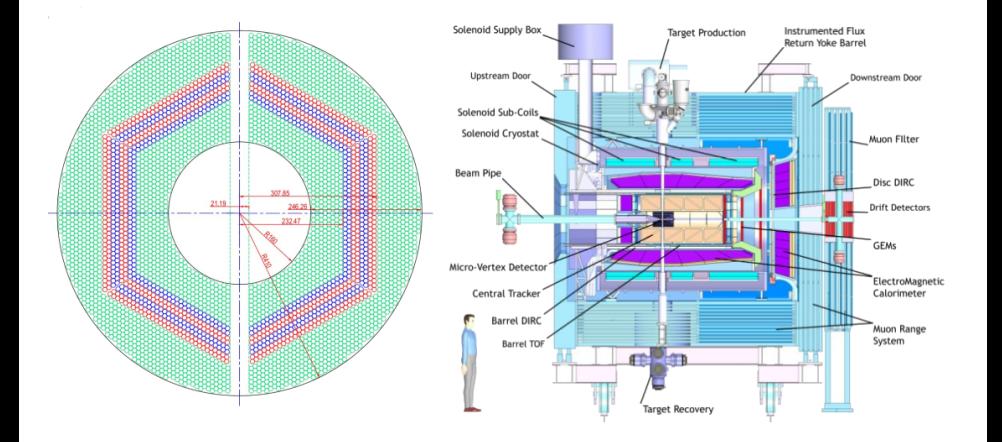

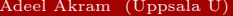

K ロ ▶ K @ ▶ K 경 ▶ K 경 ▶ X 경  $\frac{1}{2}$  [TrackNET](#page-0-0) September 18, 2018 5 / 23

It is the ability of machines to learn complex representations of data through learning. Learning approaches are;

#### • Supervised Learning

- Regression, Classification, Patteren Recognition
- Unsupervised Learning
	- Clustering, Density Measurements
- Reinforcement Learning
	- Robotics etc

 $\Omega$ 

 $(1 + 4\sqrt{3})$   $(1 + 4\sqrt{3})$   $(1 + 4\sqrt{3})$ 

#### Deep Learning

Deep learning approach is to introduce multiple hidden layers in an existing model. Common network topologies are

- Feed-forward Neural Netowks (DNNs)
- Convolutional Neural Networks (CNNs or ConvNets)
- Recurrent Neural Networks (RNNs) and LTSM

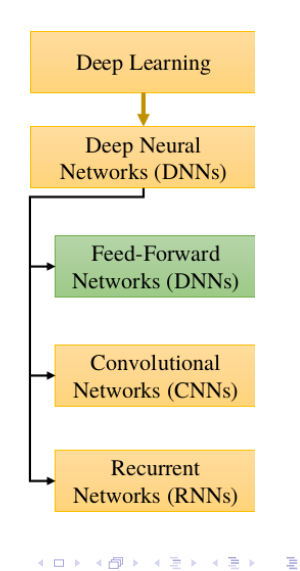

### Feed-forward Topology

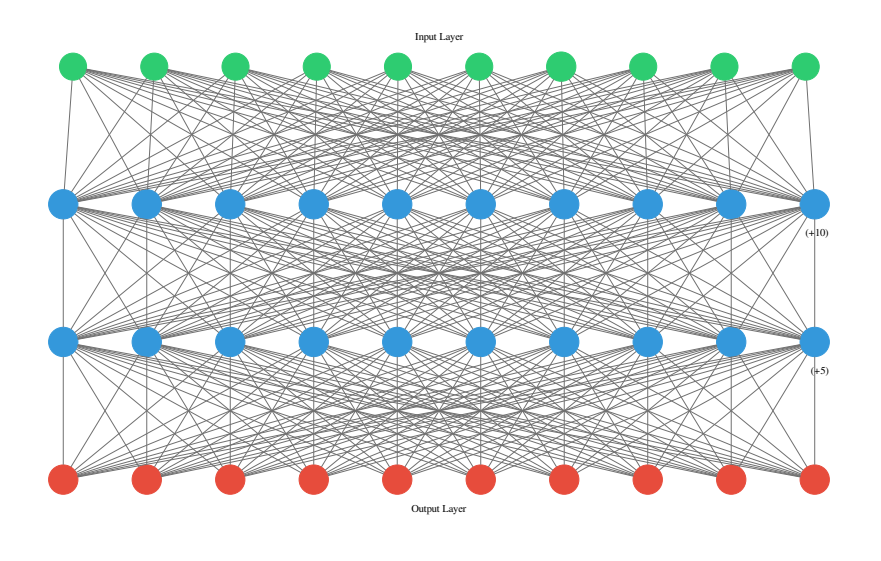

Adeel Akram (Uppsala U) [TrackNET](#page-0-0) September 18, 2018 8/23

 $2990$ 

メロメ メ御 メメ 老人 メモメン 老

#### Forward Propagation

Mathematics for Neural Nets:

$$
z^{[l](i)} = W^{[l]} x^{(i)} + b^{[l]}
$$

$$
a^{[l](i)} = g^{[l]} (z^{[l](i)})
$$

$$
\hat{y}^{(i)} = a^{[L](i)}
$$

$$
l = 1, 2, ..., L
$$

$$
i = 1, 2, ..., m
$$

- $l: l^{th}$  layer
- $i: i<sup>th</sup>$  training example
- x: input vector
- b: bias vector
- W: weight matrix
- g: activation function
- $\hat{y}$ : estimate of final layer

Cost Function (J):

$$
J(\hat{y}, y) = -1/m \sum_{i}^{m} [\hat{y}^{(i)} \log(y^{(i)}) + (1 - \hat{y}^{(i)}) \log(1 - y^{(i)})]
$$

Adeel Akram (Uppsala U) [TrackNET](#page-0-0) September 18, 2018 9/23

重き マ重き

画

#### Back Propagation

After each epoch ( $\equiv$  1 execution cycle), error is back propagated using method of gradient descent. First,

$$
dW^{[l]} = \frac{\partial J}{\partial W^{[l]}} \\
db^{[l]} = \frac{\partial J}{\partial b^{[l]}}
$$

Second, update parameters with learning rate  $\alpha$ :

$$
W^{[l]} := W^{[l]} - \alpha \, dW^{[l]}
$$

$$
b^{[l]} := b^{[l]} - \alpha \, db^{[l]}
$$

Adeel Akram (Uppsala U) [TrackNET](#page-0-0) September 18, 2018 10/23

KOLK KOLK KELK EL SA GA KOLK

Whole execution of a Neural Network is reduced to minimization of Cost Function (J).

 $J(\hat{y}, y) \to 0$  given  $\alpha, W, b$ 

After all epochs, our model is ready to predict using a threshold  $(\tau)$ .

$$
y_{prediction}^{(i)} = \begin{cases} 1, & \hat{y}^{(i)} > \tau \\ 0, & \text{otherwise} \end{cases}
$$

Adeel Akram (Uppsala U) [TrackNET](#page-0-0) September 18, 2018 11/23

K ロ ▶ K @ ▶ K 할 ▶ K 할 ▶ → 할 → 900

#### Flow Diagram

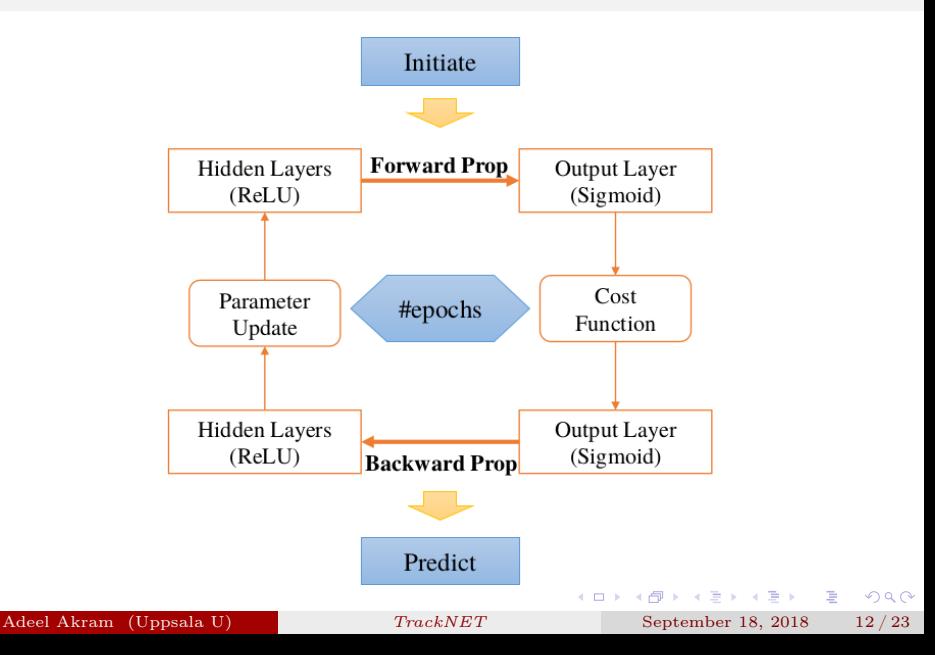

#### Data Generation

- Data is generated using PandaROOT
- $p\bar{p} \to \Lambda \bar{\Lambda} \to \bar{p} \pi^+ + p \pi^$ channel with  $P_{beam} = 7.0$  GeV
- $nEvent = 10,000$  using "PndEvtGenDirect" generator
- Reconstruction is done using the "idealtracker"
- Output patterns (fired tubes) are then generated for proton tracks.

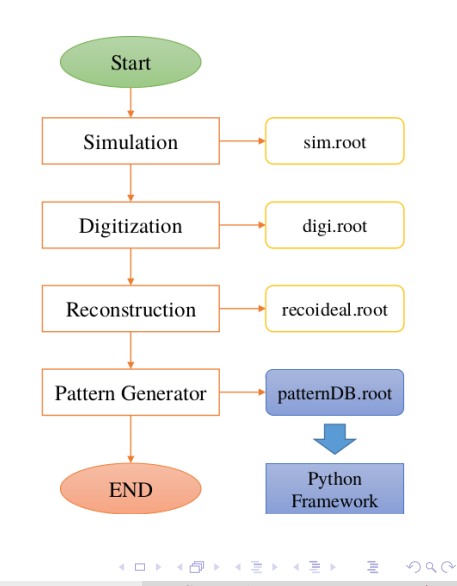

- A pattern generator class developed in Uppsala.
- Currently, avaiable in PandaROOT.
- This class is used to extract tube ids associated with a proton track.
- Finally, we should have Input/Output patterns (list of fired tubes)

**KOR KORA A BIR KENI BIR KORA** 

- Numpy Arrays for Vectorization
- Numpy Arrays are a requirement for Keras (TensorFlow) framework too.
- Data is imported into Python using [uproot](https://github.com/scikit-hep/uproot) (minimalist ROOT I/O) from [Scikit-HEP.](http://scikit-hep.org/affiliations.html)
- uproot give access to ".root" data as Numpy Arrays.

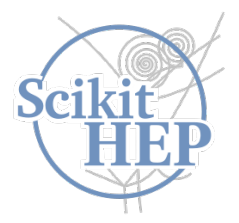

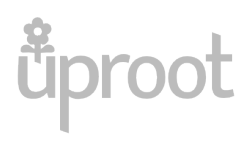

医单位 医单位

 $\Omega$ 

Imported data as pandas DataFrame (STTHitArray isn't available yet):

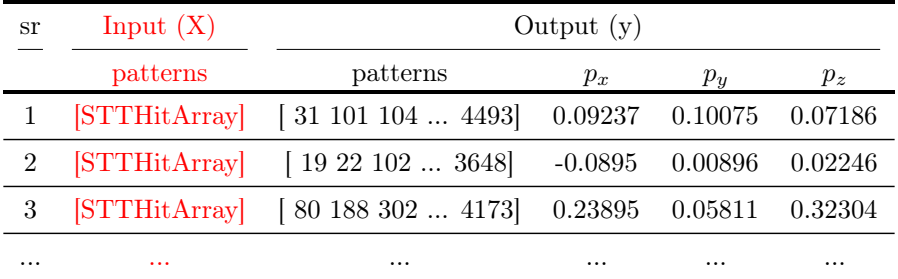

Our output patterns have differnt sizes (i.e.  $\#$  of fired tubes), not suitable for ANNs. Need patterns of fixed size ( $\sim$  4543).

Adeel Akram (Uppsala U) [TrackNET](#page-0-0) September 18, 2018 16/23

#### Resizing Output Patterns

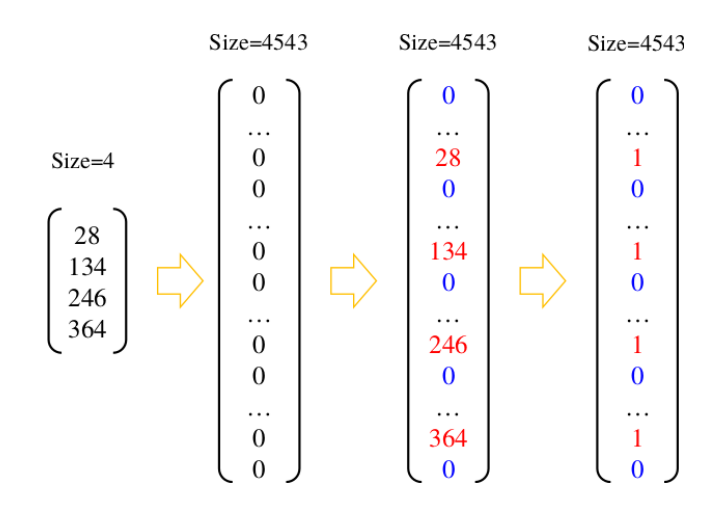

Adeel Akram (Uppsala U) [TrackNET](#page-0-0) September 18, 2018 17/23

÷,

有

4 ID 3

 $\mathbf{p}$ → 重 **B** G.

After resizing, we have input and output patterns with same fixed size.

As a final step data is divided into train set  $(80\%)$  and test set  $(20\%)$ using the Scikit-learn package for machine learning.

As STTHitArray isn't available in Python, so input patterns are replaced with output patterns for a self test.

KOLK KOLK KELK EL SA GA KOLK

#### Model Deployemnet

```
1 #1/usr/bin/env python3
 2 def init df():
 \overline{3}model = \text{Sequential}()\overline{4}model.add(Dense(units=5000, activation='relu', kernel initializer='glorot uniform',
 \overline{5}input dim=ip dim))
 6\phantom{1}6model.add(Dense(units=5000, activation='relu', kernel initializer='glorot uniform'))
 \overline{7}model.add(Dense(units=5200, activation='relu', kernel initializer='glorot uniform'))
 \overline{8}model.add(Dense(units=4000, activation='relu', kernel initializer='glorot uniform'))
 \overline{9}model.add(Dense(units=ip dim, activation='sigmoid'))
10return model
1112 model=init df(f)13 model.compile(loss='binary crossentropy', optimizer='adam', metrics=['accuracy'])
14
15 # Execute:
16 history = model.fit(X train, y train, batch size=128, epochs=1000, verbose=1,
17validation data=(X \text{ test}, Y \text{ test}))18
19 # Predict:
20 y pred = model.predict(X test, verbose=1, batch size=128)
```
 $\Omega$ 

### Characterizing ANNs

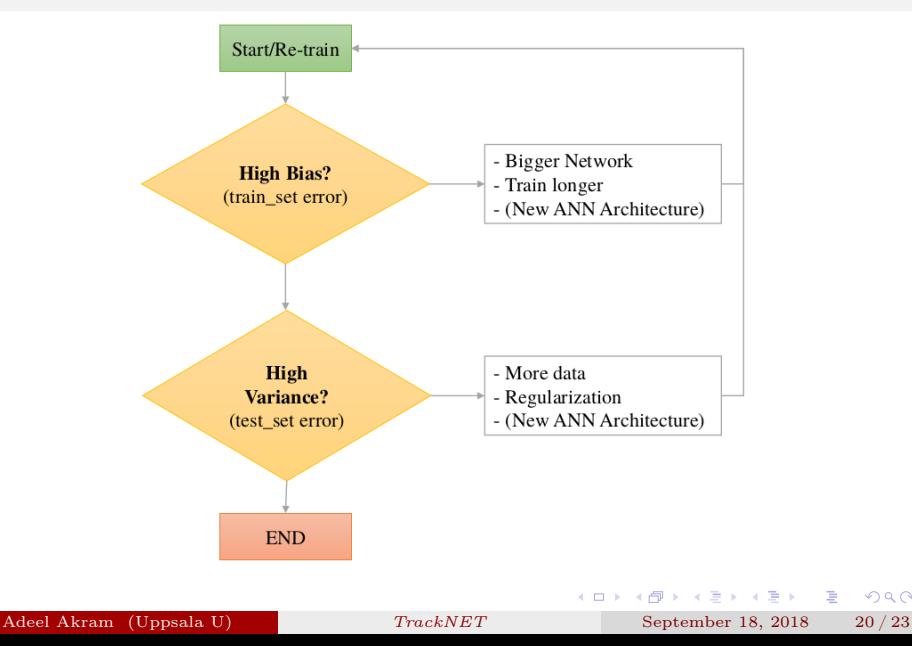

#### Final Remarks

- Data Generation, Data Import and Data Preprocessing.
- A DNN is programmed in Keras (TensorFlow) and executed.
- Self-test shows code is "bug-free" and can be reused.
- Python and PandaROOT are bridged together using uproot.

D.

### Next Steps

- Proper formulation of physics problem is needed (e.g. inclusion of Momentum Regression, PID etc).
- Complete run when **STTHitArray** is available
- Hyperparameter Tuning

重

# Questions?

Adeel Akram (Uppsala U) [TrackNET](#page-0-0) September 18, 2018 22/23

 $4$  ロ )  $4$  何 )  $4$  ミ )  $4$   $\pm$  )

重

# Backup Slides

Adeel Akram (Uppsala U) [TrackNET](#page-0-0) September 18, 2018 22/23

 $\leftarrow$   $\Box$  $\leftarrow$ **II**   $\mathcal{A} \ \overline{\mathcal{B}} \ \rightarrow \ \ \mathcal{A} \ \overline{\mathcal{B}} \ \rightarrow$ 

 $\bar{z}$ 

### Initial Run (Not Accurate)

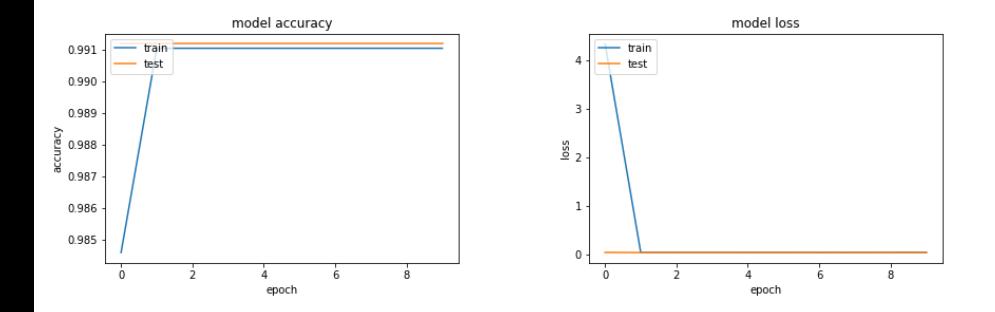

÷

 $\leftarrow$   $\Box$ 

k.

÷,

 $\mathcal{A}$ Ŷ.

×

D.

Weights and biases are intialized using samples from a truncated normal distribution centered on  $\mu = 0$  with standard deviation:

$$
\sigma=\frac{2}{n_{[l]}+n_{[l+1]}}
$$

Where, *n* denotes the number of nodes in a layer *l*. Here,  $n_{[l]}$  and  $n_{[l+1]}$ are the dimensions of weight matrix (W) for layers  $l, l+1$ .

$$
W \in \mathbb{R}^{n^{[l+1]} \times n^{[l]}}
$$

Adeel Akram (Uppsala U) [TrackNET](#page-0-0) September 18, 2018 22/23

イロト イ御 ト イヨ ト イヨ ト

 $\Rightarrow$  $\Omega$  We used **Mini-batch** Gradient Decent (GD) in *Keras/TensorFlow* (also Batch & Stochastic GD). In addition, GD is optimized using Adam optimizer to escape saddle points where GD fails due zero gradient. Apart from Adam, we can also use

- Momentum
- RMSprop
- AdaGrad
- AMSGrad etc.

画

Errors in train/test datasets, it can tell whether our model is under/over (high bias/high variance) fitting our data.

- High Bias  $\rightarrow$  under-fitting
- High Variance  $\rightarrow$  over-fitting

How to get a Neural Network Model which is "just" right for our problem?

Ans: Tune the Network.

KID KAPIK XEN XEN EL YORO

#### Recipe for Investigation

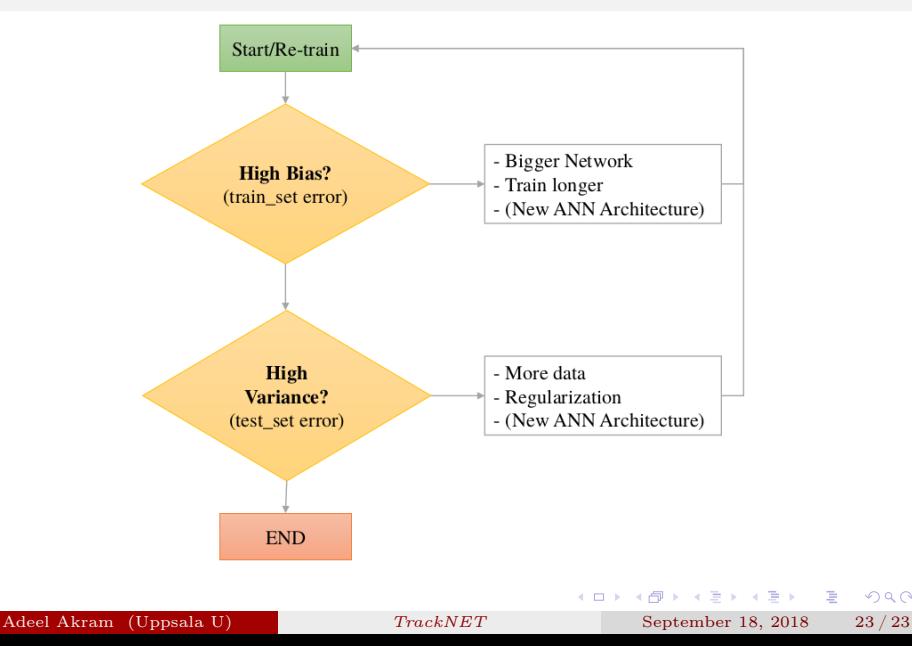

### Improving Neural Networks

Normalization:

• Input Data

Hyperparameters:

- $\bullet$  W, b,  $\alpha$ ,  $\lambda$  etc.
- nodes & layers

Regularization:

- $\bullet$  L1 or L2
- Dropout
- Optimization:
	- Adam

4 0 8

G.

In case our model overfits data (i.e. high variance), we can fix this by introducing a regularization term (known as L2) in our cost function to minimize this effect.

$$
J(\hat{y}, y) = 1/m \sum_{i=1}^{m} L(\hat{y}^{(i)}, y^{(i)}) + \frac{\lambda}{2m} \sum_{l=1}^{L} \left\| W^{[l]} \right\|_{F}^{2} + \frac{\lambda}{2m} b^{2}
$$

Where,  $\lambda$  is the regularization parameter, index F denotes Frobenius norm. Other regularization method such as L1 and Dropout (turning off certain nodes, reducing the model dimensions) also exists.

# Programming Framworks

- $C++$  Environment:
	- Standard C++/ROOT
	- TMVA (Toolkit for Multivariate Analysis)
	- $\bullet$  etc.
- Python Environment:
	- Python 3.0
	- Numpy for Vectorization
	- TensorFlow/scikit-learn
	- $\bullet$  etc.

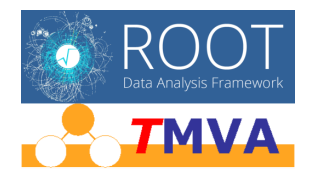

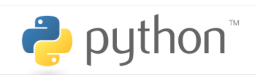

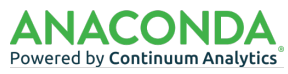

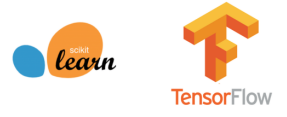

 $(0,1)$   $(0,1)$ 

 $QQ$ 

画

#### TrackML Competition 2018

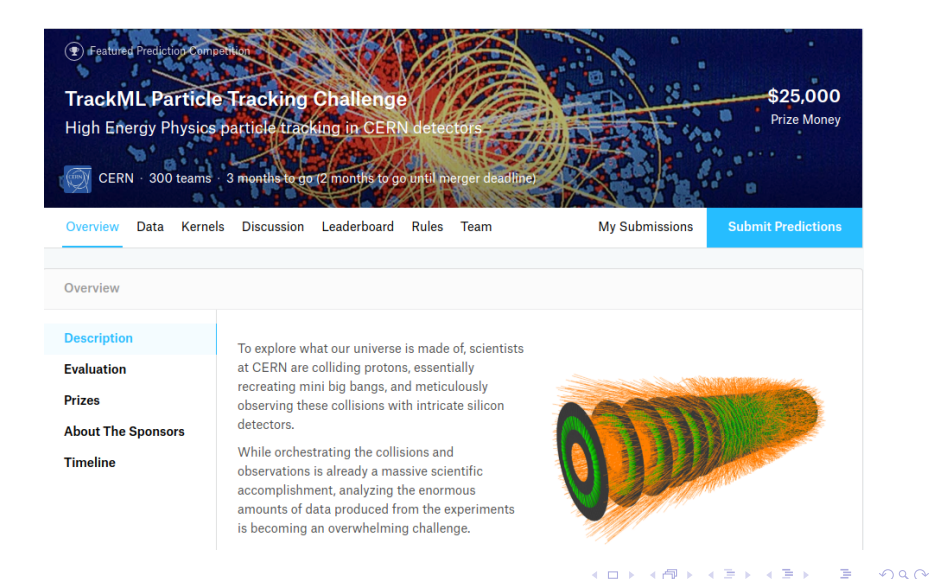

#### Adeel Akram (Uppsala U) [TrackNET](#page-0-0) September 18, 2018 23/23

#### <span id="page-33-0"></span>Additional Resources

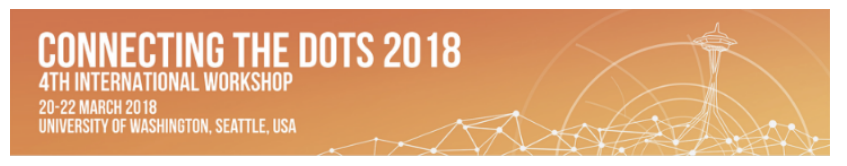

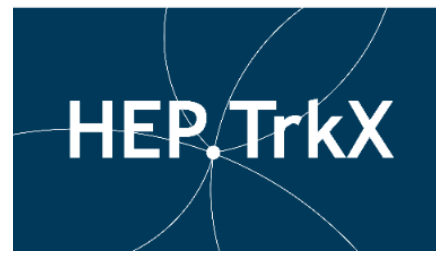

**Workshop on Intelligent Trackers (WIT)** 2017

4<sup>th</sup> Machine Learning in HEP **Summer School** 2018

4 0 8

Adeel Akram (Uppsala U) [TrackNET](#page-0-0) September 18, 2018 23/23

あき マラキ

 $\Omega$